# **go-jsbox-location Documentation**

*Release 0.1.1*

**Praekelt Foundation**

October 06, 2014

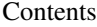

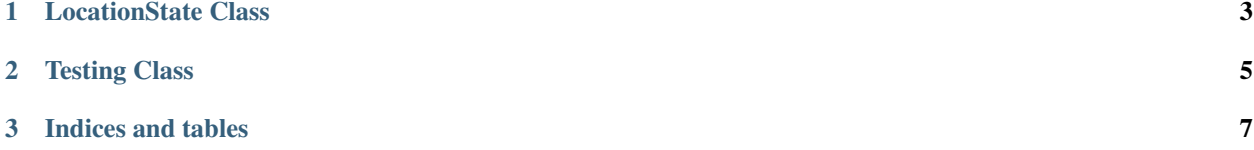

Contents:

## **LocationState Class**

#### <span id="page-6-1"></span><span id="page-6-0"></span>class **LocationState**(*name*, *opts*)

A state which requests a location from the user, and sets the user data through getting the location data from the Google Maps API. It may also request a second prompt from the user to further refine the location if the first prompt wasn't clear enough.

### Arguments

- **name** (*string*) name used to identify and refer to the state
- opts.question (*string\_or\_LazyText*) The question to first display to the user. Defaults to What is your address?.
- opts.refine\_question (*string\_or\_LazyText*) The question to display to the user when selecting a location from a list if the first search query wasn't clear enough. Defaults to Please select your location from the following:
- **opts.error** question (*string or LazyText*) The question to display to the user when no locations are found for their search term. It will keep requesting until results are found. Defaults to Error: No results for your search term. Please try another search term.
- **opts.continue** session (*boolean*) whether or not this is the last state in a session. Defaults to true.
- **opts.send reply** (*boolean*) whether or not a reply should be sent to the user's message. Defaults to true.
- opts.next (*function\_or\_string\_or\_object*) The state that the user should visit after this state. May either be the name of the next state, an options object representing the next state, or a function of the form f(content) returning either, where content is the input given by the user. If next is null or not defined, the state machine will be left in the current state. See State.set\_next\_state(). Defaults to null
- opts.options\_per\_page (*integer*) The maximum limit for the amount of choices on each page. Defaults to 8.
- opts.characters\_per\_page (*integer*) The maximum limit for the amount of characters on each page. Defaults to 160. Whichever one of characters per page or option per page is reached first will be chosen.
- **opts.next\_text** (*string*) The text to display for the next page option. Defaults to Next.
- **opts.previous text** (*string*) The text to display for the previous page option. Defaults to Previous.
- opts.store\_fields (*array*) An array of field names from the google maps API results that should be stored. Defaults to ['formatted\_address']. Data is stored as a string representation of the object in the location field in the contact store.
- opts.namespace (*string*) The namespace to use when storing the contact details, ie. location:..... Defaults to location.
- opts.events (*object*) Optional event name-listener mappings to bind.

#### Example:

```
self.states.add('states:example-locationState', function(name){
   return new LocationState(name, {
        question: ["Welcome to the location app.",
            "What is your current address?"].join("\n"),
        next: "states:end",
        previous_text: "Prev",
        store_fields: ["geometry.location", "formatted_address"]
    });
});
```
## **Testing Class**

<span id="page-8-2"></span><span id="page-8-0"></span>This class is used to automatically create the fixtures required to test LocationState states.

#### <span id="page-8-1"></span>**add\_location**(*opts*)

Adds location data to the fixtures

#### Arguments

- opts.request\_url (*string*) URL for the HTTP request. Defaults to "http://maps.googleapis.com/maps/api/geocode/json"
- opts.request (*string*) The address that is to be queried. Defaults to "Friend Street, South Africa".
- opts.address\_list (*array\_of\_strings*) An array of the list of *formatted\_address*'s that should be sent in the response. If response\_data is included, this will be ignored. Defaults to ["Friend Street, Cape Town 7925, South Africa"]
- opts.response\_data (*array\_of\_objects*) An array of objects that represents the response from the gmaps API

Usage: Create an instance of

```
locations = LocationState.testing()
```
and then add the fixtures in

locations.fixtures

to the fixtures list beforeEach test. Then add locations during testing:

```
locations.add_location({
    request:"New Street",
    address_list:["New Street 1", "New Street 2"]
});
```
#### **add\_locations**(*opts*)

Adds an array location data to the fixtures.

Arguments

• opts\_array (*array\_of\_objects*) – An array of opts

Related: [add\\_location\(\)](#page-8-1)

**CHAPTER 3**

**Indices and tables**

- <span id="page-10-0"></span>• *genindex*
- *modindex*
- *search*

Index

## A

add\_location() (built-in function), [5](#page-8-2) add\_locations() (built-in function), [5](#page-8-2)

## L

LocationState() (class), [3](#page-6-1)